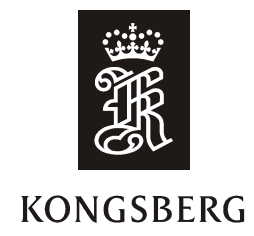

# **TECHNICAL NOTE**

**Date: 24.11.04**

**Issued by:** Arnt Ole Lia

**Subject:** Default set-up of AIM Safe systems forming part of an IEC 61508 function.

References:

- 1. ESD and F&G Manual SW Configuration typicals, document id.: 171931 or its successor.
- 2. Shutdown SW Configuration typicals, document id.: 162748 or its successor.
- 3. F&G SW Configuration typicals, document id.: 162739 or its successor.
- 4. Design Manual for safety systems.
- 5. KS HW loop typical database, id ks\NOKBG0066.nsf

### **1 INTRODUCTION**

This technical note describes vital set-up data for any AIM Safe system forming a part of an IEC 61508 function. Any alteration to set-up described herein must be subject to in depth formal analyses of personnel with in-dept IEC61508 knowledge.

### **2 DESIGN**

The design of safety systems shall follow:

- 1. Data given in this technical note, in addition appropriate rules, regulations and class society's rules for the specific delivery must be adhered to. Further product and project specific specifications and design manuals shall be followed.
- 2. The design and configuration of AIM Safe systems with SIL requirements shall be performed or supervised by safety personnel within the Kongsberg group.

### **3 HARDWARE REQUIREMENTS**

- 1. With respect to environmental requirements the hardware to be used in IEC 61508 compatible systems must meet the environmental requirements given in the Kongsberg Maritime AS environmental specification.
- 2. Hardware loop typical qualified for IEC 61508 use can be found in KS HW loop typical database. Modifications or qualifications of additional typical must be subject to qualification through FMEA and subsequent tests.

### **Appendix B1 of Report-No.: 968/EL 161.01/04**

3. For each delivery probability calculations shall be prepared in accordance with Kongsberg Maritime AS for all hardware variants used in a Safety Integrity Function (SIL). Maintenance intervals used in these calculations shall be used as recommendations to customers.

### **4 HARDWARE CONFIGURATIONS**

The following hardware configurations can form part of an IEC 61508 function:

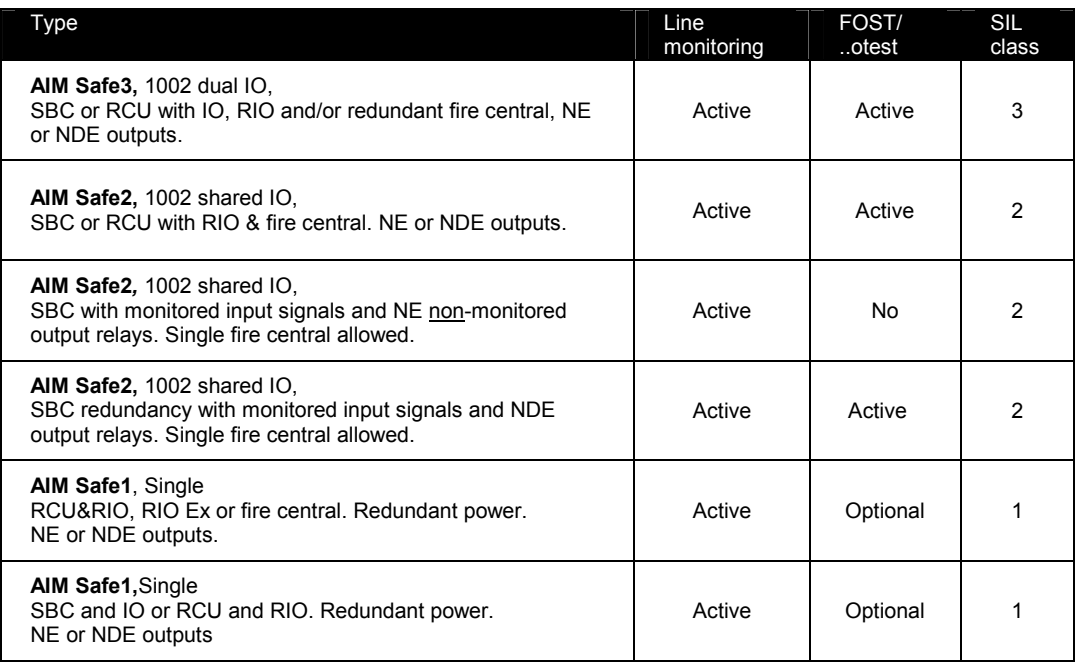

Column FOST/xotest indicates that test for moving of output stage relays or activation of output driver must be enabled. Column Line monitoring indicates that open- and short-circuit detection must be enabled.

### **5 SOFTWARE CONFIGURATIONS**

- 1. The safety systems can run with AIM release 6.9-6.11 or 7.2. The releases AIM 6.9 and 7.2 has been subject to TÜV inspection.
- 2. The set-up of the header of the \*.ps file is crucial. The name and sequence of the parameters varies somewhat from release to release, but the functionality described below shall be fulfilled.

```
Start-up modes
```

```
Sim = 0 #Safety systems shall start in IO mode# 
Passive = 0 #Safety systems shall start active# 
ModuleMode = 0 #Safety systems shall start with active modules# 
SetPsMode = 1 #Operator with proper access rights can change mode#
```
#### **Redundancy**

RedUpdateDisable = 0 #Redundancy update shall be enabled#

#### **Misc**

```
AcceptIoConnErr = 0 #No IO connection errors are accepted#
IoFileRequired = 1 #IO file required for start-up# 
HotStart = 0 #PLC (Flexi) modules status shall not be saved#
Checksum = 1, #Errors in checksum for modules shall be reported#
```
 $\overline{2}$ 

#### **Diagnostics**

Bite Mode = 3 #Stop SBC/RCU on any Bite failure#

## **Appendix B1 of Report-No.: 968/EL 161.01/04**

#### **Network**

Netstorm Protection = 1 #Netstorm protection is enabled#

#### **FloatingPointExceptionHandling**

```
Definitions 
ForcedSuspendTask = 0 #Floating point exception behavior active#
Schema = "AimStandard" #Alarms and stops computer#
```
#### **EnvironmentCheck**

```
SbcPowerAlarm 
Position = 0 #Disabled(0) on RCU solutions, 3 on SBC solutions# 
24VPowerAlarm 
Channel = n #Shall be enabled to relevant ONBIO# 
FanAlarm 
Enable = 1 #Fan alarm shall be enabled#
```
Set-up of the remaining parameters in the header file shall be decided by the delivery project.

### **6 TEST**

- 1. All generic system solutions shall be subject to product tests according to Kongsberg Maritime AS internal routines.
- 2. All delivery systems be subject to Internal Acceptance Test (IAT), Factory Acceptance Test and Commissioning/Site Acceptance Test (SAT).
- 3. For systems subject to class notation the delivery systems may be required to class notation certification test, any safety system subject to class notation shall be in accordance with the class notation type approvals. In cases where class society's rules and IEC 61508 rules are in conflict the customer must be formally addressed.

3